## 知 Workspace的VOI教育场景客户机无法打开设备管理器问题

**[芮恒](https://zhiliao.h3c.com/User/other/77056)** 2023-03-30 发表

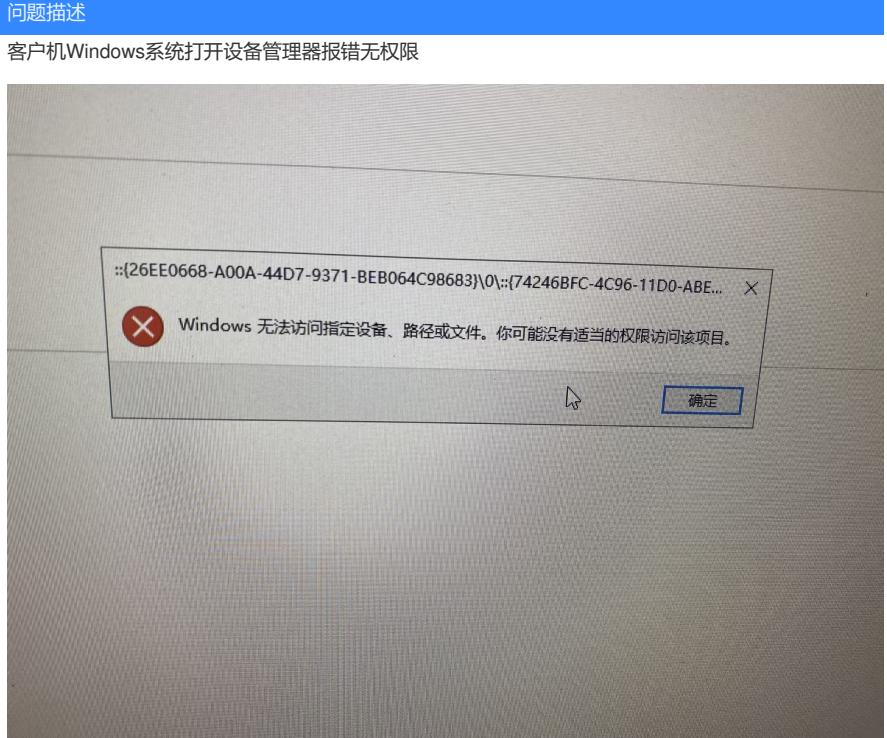

## 过程分析

1、客户机系统异常问题,可优先排查模板镜像虚拟机系统,以确认是Windows系统问题还是平台组件 问题。现场查看模板镜像虚拟机的设备管理器打开正常,说明该问题和平台组件相关。

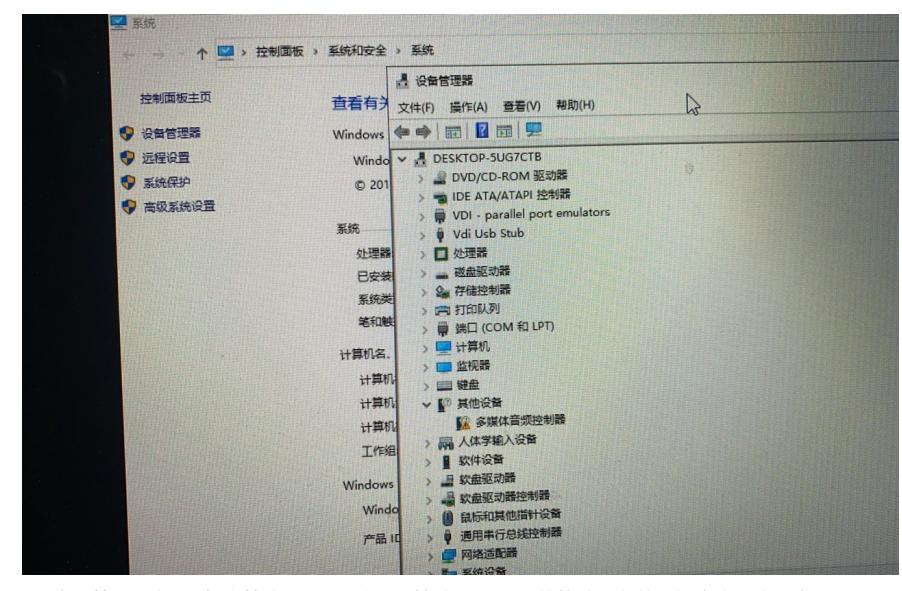

2、查看管理平台VOI架构策略配置,可以看到存在mmc.exe的软件黑名单。经确认,该程序和 Windows系统设备管理器相关,为防止学生登录设备管理进行一些破坏性的操作,VOI教育场景通过a gent组件默认将mmc.exe程序加入软件黑名单实现。

## 解决方法

1、可通过删除软件黑名单中的mmc.exe放开设备管理器的登录,但一般不建议,需根据现场实际使用 场景评估。